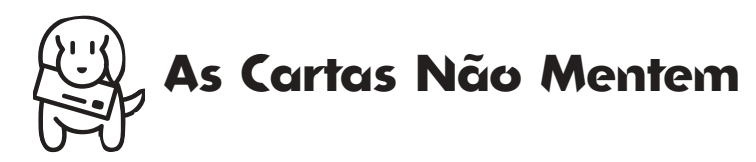

#### **Manda bronca**

Estou tentando há quase três meses adquirir o FrontPage 1.0 para Mac aqui no Brasil, e ninguém o tem. Fiz um contato na Microsoft e, para meu espanto, eles disseram que produtos para Mac não são vendidos e nem suportados aqui no Brasil. Sou usuário de PC, mas tenho necessidade do FrontPage para Mac porque minhas parceiras de design trabalham com Mac e há uma necessidade minha de continuar no FrontPage.

Ninguém, mas absolutamente ninguém se interessou pelo meu caso.

Quem sabe vocês tenham algo para me ajudar ou mesmo possam publicar essa minha queixa.

**Paulo Casemiro - São Paulo/SP** pcasemiro@algoritmo.com.br

*A SED/Magna (011-811-5936) está distribuindo os produtos da Microsoft para Mac no Brasil. Dê uma ligada e veja se eles já estão com o FrontPage.*

#### **Me enganaram?**

Comprei nos Estados Unidos (São Francisco) dois pentes de memória DIMM de 64 megas cada para meu Performa 6360, cujas especificações técnicas forneci ao vendedor gringo.

Chegando ao Brasil, ao espetar os pentes no Mac, este acusou apenas 64 megas no total, mais os 8 já soldados na placa.

Minha pergunta é: fui roubado pelos gringos ou comprei um tipo de memória incompatível? Dá pra saber quantos megas tem um módulo DIMM apenas examinando-o? O que fazer?

#### **Carlos Alf**

stayconf@mandic.com.br *O mais provável é que um dos pentes esteja queimado. Faça o teste colocando um pente de cada vez.*

#### **Macmacacos sem rabo**

Sou assinante da MACMANIA e estou contente com o meu Mac e meu PC. O que realmente me chateia é que todo mês é a mesma coisa: PC é isso, PC é aquilo, e 60% das matérias são calhaus, aquelas coisinhas pra encher lingüiça em qualquer publicação.

Vocês deveriam ser como o SBT e se contentar com o eterno, mas não menos importante, segundo lugar.

O macaco senta no rabo pra falar dos outros... Continuem se esforçando.

#### **Wilson Crestani**

fulvia@mandic.com.br *Estamos melhorando. O índice de cartas de leitores que não dizem coisa com coisa caiu para apenas 10%.*

## **Pau federal**

Escrevo a esta excelente revista a fim de receber um auxílio. Estava placidamente instalando programas recém-adquiridos quando, após um restart, o OS 8.0 travou antes de carregar a barra superior e os ícones, sem nenhum aviso. Como um bom pokaprátika, desliguei o Mac na CPU. Quando liguei novamente, no mesmo momento que ele tinha travado anteriormente apareceu uma janela que dizia:

"Sorry, a system error occurred error – Type 41– To temporary turn off extensions, restart and hold down the Shift key."

Fiz o que a janela pedia, mas ele continua dando o mesmo erro.

**Péricles Ferreira Leite - Rio de Janeiro/RJ** *Lamento informar, mas seu Finder foi pro saco. Dê um Restart com o CD no drive, segurando a tecla C. Rode o Disk First Aid e veja se ele conserta o estrago. Se não der certo, reinstale o sistema.*

#### **Rhapsody no PC**

Eu estou gostando muito da MACMANIA (embora peque um pouco pela falta de fotos), mas eu andei lendo e relendo a reportagem sobre o Rhapsody e fiquei intrigado. Ele pode rodar num Pentium e rodar programas de Windows (inclusive jogos) ou não?

Até agora só consegui ver uma figura do Rhapsody numa revista americana, e vocês, que deveriam cobrir isso não têm?

Eu gostaria que essas perguntas fossem respondidas, afinal, sou um futuro proprietário de um Rhapsody rodando em PC!

#### **Savio Pastor**

pastor@e-net.com.br

*Nesta edição: cenas explícitas do Rhapsody. Aproveite antes que ele acabe.*

## **Dúvidas no jogo**

Na MACMANIA 44, página 34, tem dicas sobre o Command & Conquer, mas não consegui usálas. Gostaria de saber como devo agir na tela de apresentação ou durante o fogo.

**Vitório Machado Delage - Porto Alegre/RS** *Esse tipo de dica é usada durante o jogo. Quando estiver jogando, digite o código no teclado do seu Mac e receba o bônus.*

## **Fora do tempo**

Meu Mac tem Date & Time default, e sempre que ligo aparece 27/08/56 20:36. Há algo a fazer?

**Mamede Ferreira Neto São José do Barreiro/SP**

*Está na hora de você trocar a bateria. Consulte uma assistência técnica a respeito.*

# **Get Info**

**Editor:** *Heinar Maracy*

**Editores de Arte:** *Tony de Marco & Mario AV*

**Conselho Editorial:** *Caio Barra Costa, Carlos Freitas, Carlos Muti Randolph, Jean Boëchat, Luciano Ramalho, Marco Fadiga, Marcos Smirkoff, Oswaldo Bueno, Ricardo Tannus, Valter Harasaki*

**Gerência de Produção:** *Egly Dejulio* **Gerência Comercial:** *Francisco A. Zito* **Contato:** *Bianca Quevedo Fone/fax (011) 253-0665 287-8078 284-6597*

**Gerência de Assinaturas:** *Rodrigo Medeiros Fone/fax (011) 253-0665 287-8078 284-6597*

**Gerência Administrativa:** *Clécia de Paula*

**Fotógrafos:** *Andréx, Hans Georg, João Quaresma, Ricardo Teles, Vladimir Fernandes*

**Capa:** *Fotos: Clicio (rosto); Andréx (Mac) Modelo: Bianca Monetto (Taxi) Make-up: Denise Borro Produção: Claudia Tenório Photoshop: Mario AV Idéia: Tony de Marco*

**Redatora:** *Cristiane Mendonça (Mtb 027.152)*

**Revisora:** *Danae Stephan*

**Colaboradores:** *Ale Moraes, Carlos Eduardo Witte, Carlos Ximenes, David Drew Zingg, Douglas Fernandes, Everton Barbosa, Fargas, J. C. França, Issamu Kanashiro, João Velho, Luiz F. Dias, Luiz Colombo, Luiz Guilherme Megale, Marco Carillo, Mario Jorge Passos, Néria Dejulio, Newton Foot, Rainer Brockerhoff, Ricardo Cavallini, Ricardo Serpa, Silvia Richner, Tom B.*

**Fotolitos:** *Postscript*

**Impressão:** *Ultraset*

**Distribuição exclusiva para o Brasil:** *Fernando Chinaglia Distribuidora S.A. Rua Teodoro da Silva, 577 – CEP 20560-000 Rio de Janeiro – RJ – Fone: (021) 575-7766*

*Opiniões emitidas em artigos assinados não refletem a opinião da revista, podendo até ser contrárias à mesma.*

## **Find...**

*MACMANIA é uma publicação mensal da* **Editora Bookmakers Ltda.**

*Rua Chuí, 21 – Paraíso CEP 04104-050 – São Paulo/SP*

*Mande suas cartas, sugestões, dicas, dúvidas e reclamações para os nossos emails:*

*editor@macmania.com.br arte@macmania.com.br*

*marketing@macmania.com.br*

*A MACMANIA surfa na Internet pela* **U-Net** *(0800-146070).*

*MACMANIA na Web: www.macmania.com.br*

## **Rookie no Mac**

Descobri a revista MACMANIA no ano passado em um bureau. Para quem só acreditava no Mundo PC, o primeiro contato com o Mac foi como ver uma assombração; usá-lo, então, foi como tentar dar comida na boca de um tigre. Depois, gostei tanto da máquina que pensei: "Como as pessoas podem investir tanto nessas porcarias de PCs?"

Fui além e fiz a loucura de comprar um Performa 6400/180, e de cara assinei a MAC-MANIA. Agora as dúvidas:

1) Quero aumentar a memória da fera para 128 Mb. Sei que lançaram um pente de 128 Mb. Ao invés de colocar dois pentes de 64 Mb, o que vocês acham de colocar esse pente único?

2) O que acontece se eu colocar um pente de 128 Mb de G3?

#### **Mauricio Marques de Araujo Rio de Janeiro/RJ**

*1) Segundo informações da Apple, o Performa só aceita pentes de 64 Mb. Não sabemos se ele aceita pentes de 128 Mb.*

*2) Não vai rolar. A memória do G3 é diferente da do Performa.*

#### **Attach em HQX**

Estou com uma dúvida e gostaria de pedir a ajuda de vocês.

Uso em meu Performa 6230 CD o Internet Explorer versão 3. Quando envio

emails com attachs para o mundo Mac, não há problemas, mas quando tenho que enviar algum arquivo para usuários de PC, os arquivos chegam em HQX.

Para usuários que não têm o programa Winzip, fica impossível abrir o arquivo enviado.

Há alguma forma de reconfigurar isso no programa?

> **Denis de Lima Silva** motiva@motiva.com.br

*Você tem que trocar a opção de codificação do attachment de binhex para Base 64 ou UUEncode nas preferências do programa de email do Explorer. Ao contrário do HQX, esses formatos são reconhecidos pelos browsers de PC. Recomendamos também que você passe para a versão 4.0 do MS Explorer. Ela vem acompanhada do Outlook Express, um programa muito melhor que o Microsoft Mail, como visto na matéria dessa edição.*

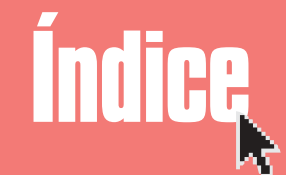

 $Cartas$ **Tid Bits PowerBooks G3** *Workshop Strata 2 Simpatips*  $Mac$   $OSX$  $B\hat{e}$ -A-Bá do Mac  $\overline{a}$  Mac *Shareware Utilitários CD-ROM Herói* 52 *Instant QuicKeys Ombudsmac* 

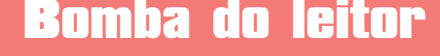

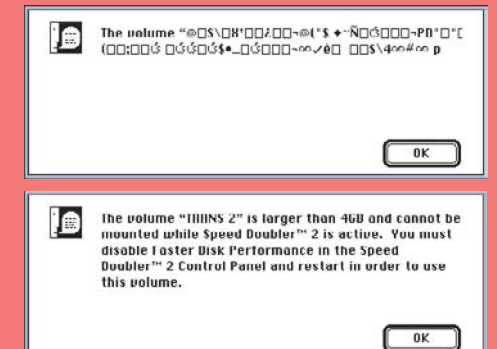

*Mando duas bombas que ocorreram enquanto eu tentava formatar um disquete furreca de 1.4 Mb. A primeira, que parece um xingamento, travou a máquina. Tentei de novo após restartar o Mac e então veio aquela explicação estapafúrdia, considerando que o "volume" em questão era um disquete e não um HD de 4 Gb. Tive que desativar o Speed Doubler, restartar e tentar de novo. Que porre!* **Sylvio Pinheiro São Paulo - SP**